## 簡単な交通流モデル モデリングとシミュレーション

2020年度

1

©只木進一(佐賀大学)

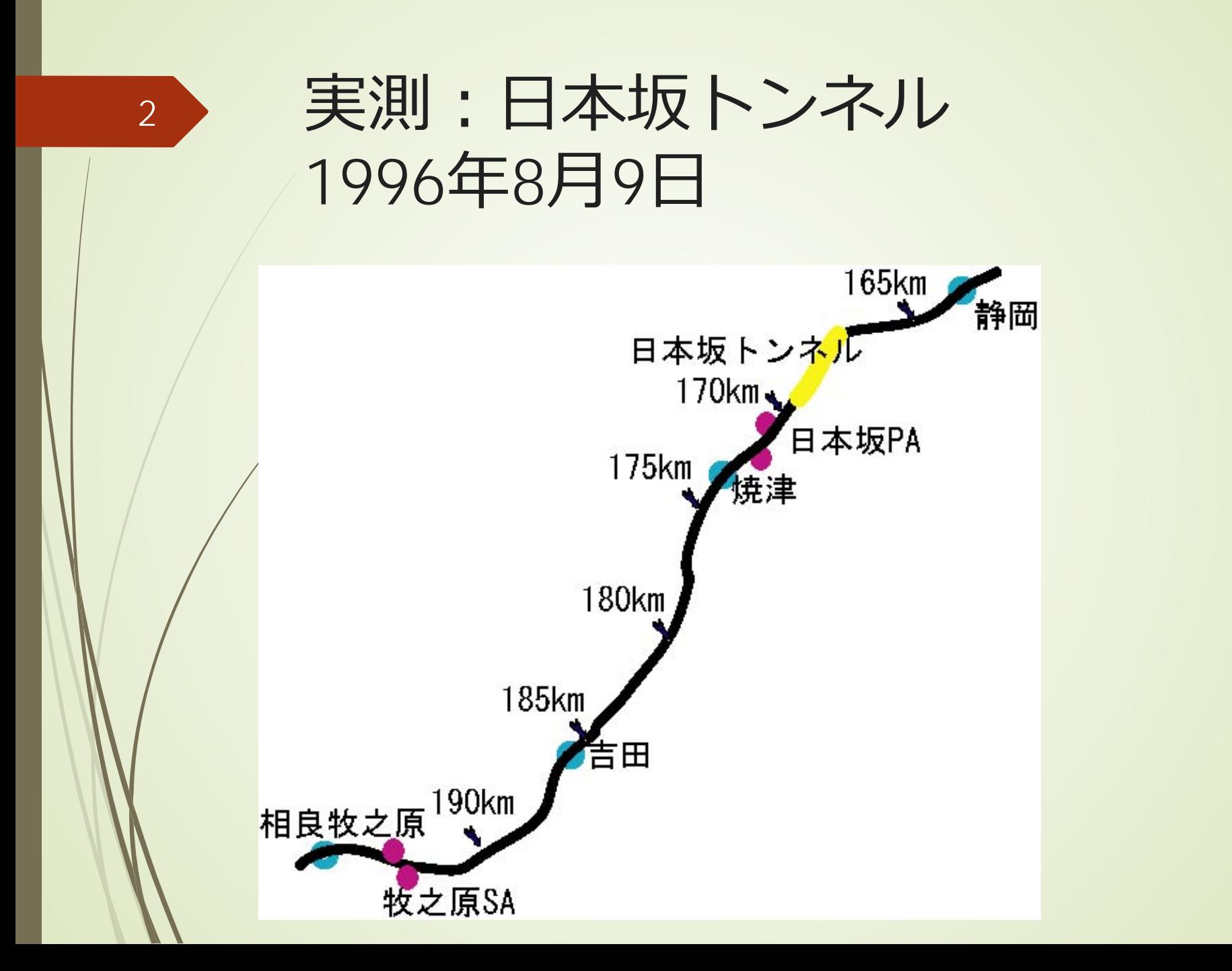

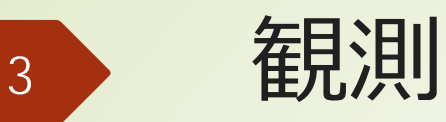

- コイルに発生するパルス から通過車両数を計測
- 二つのコイルに発生する パルスの時間差から速度 を計測
- 5分毎に集計

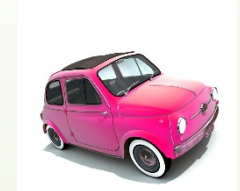

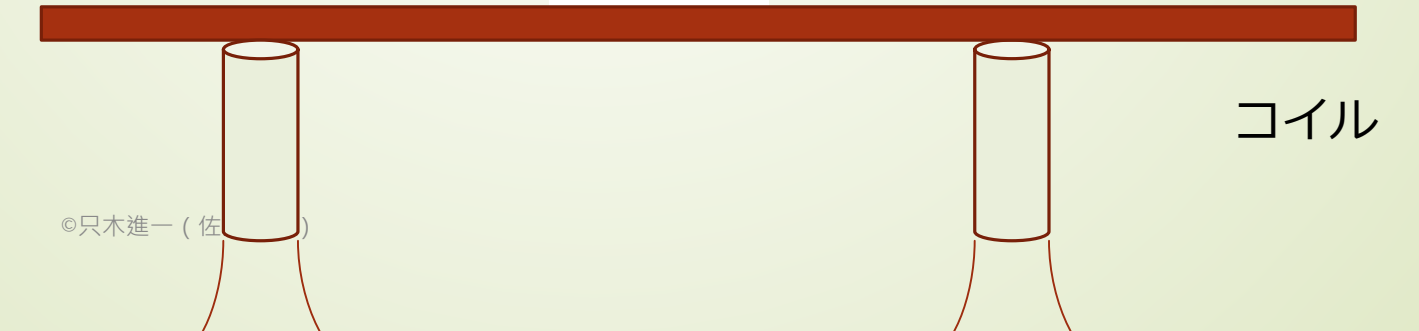

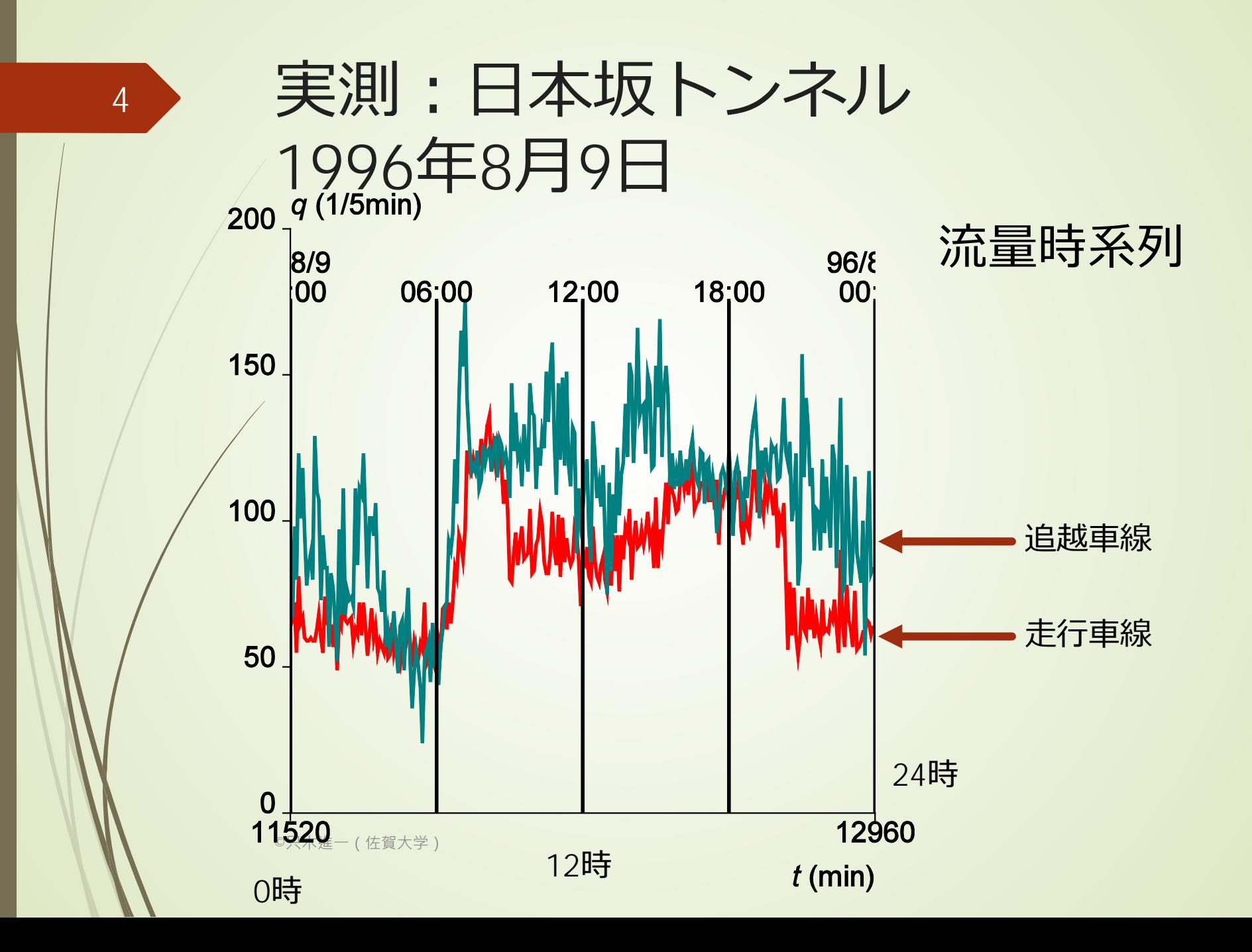

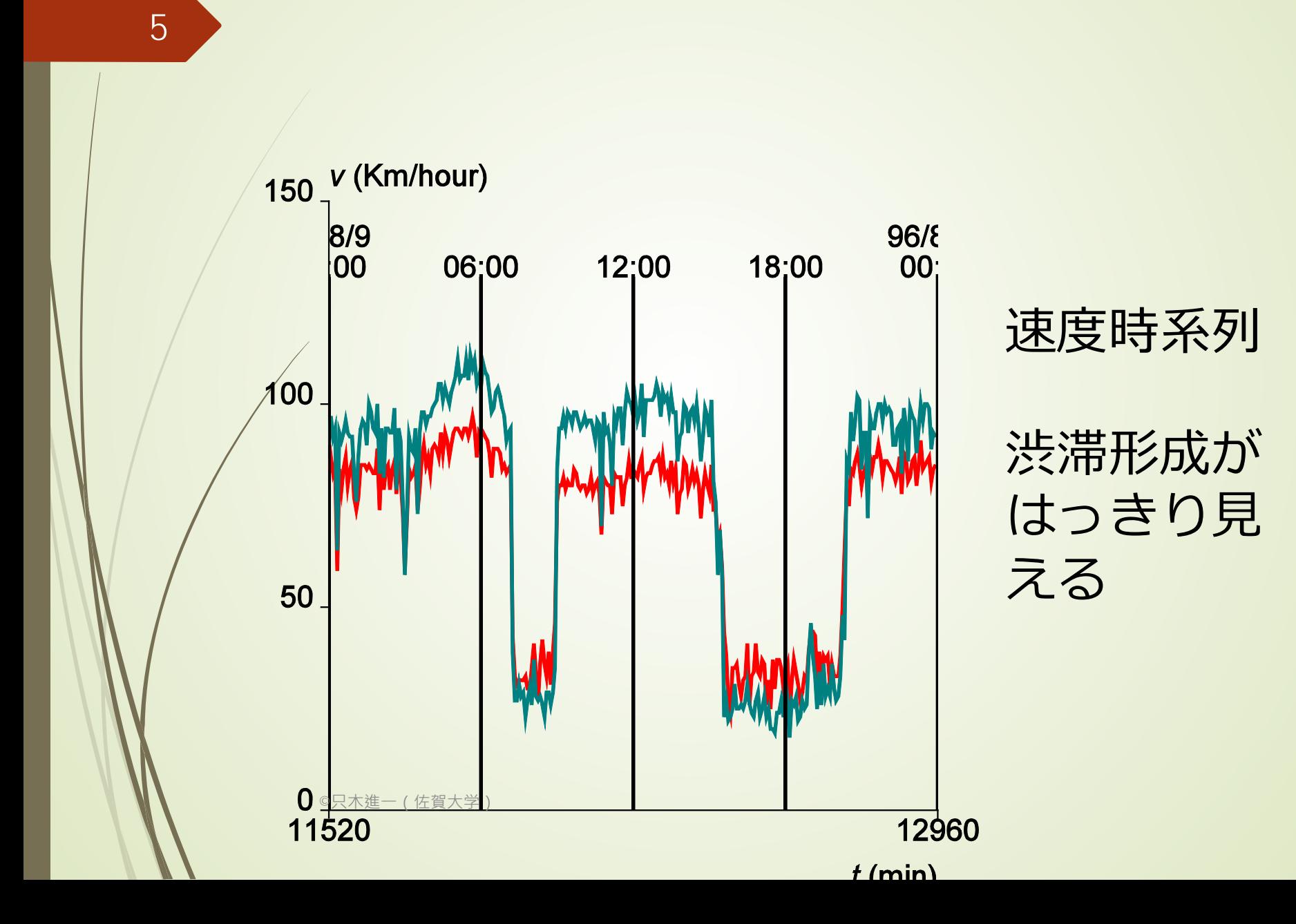

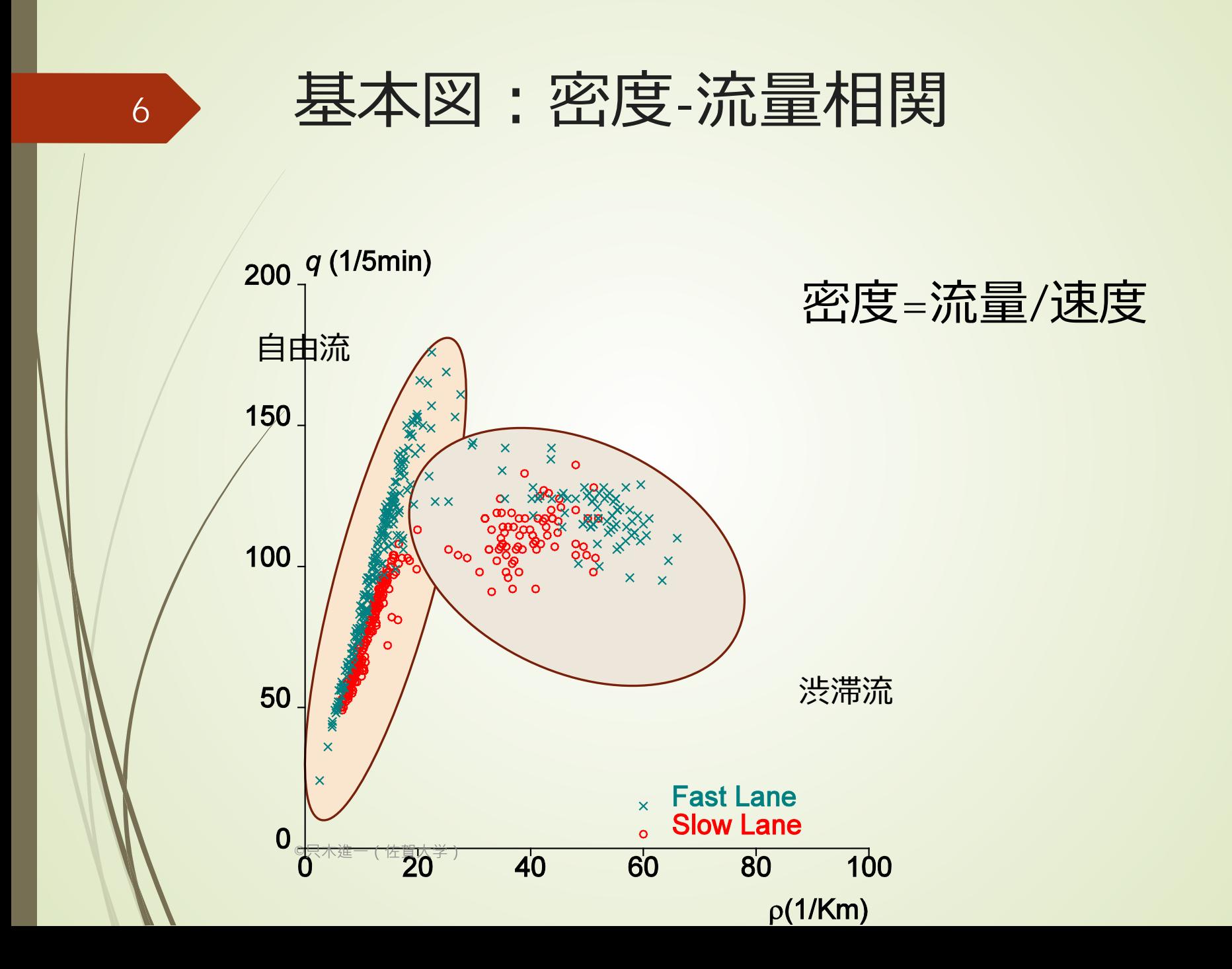

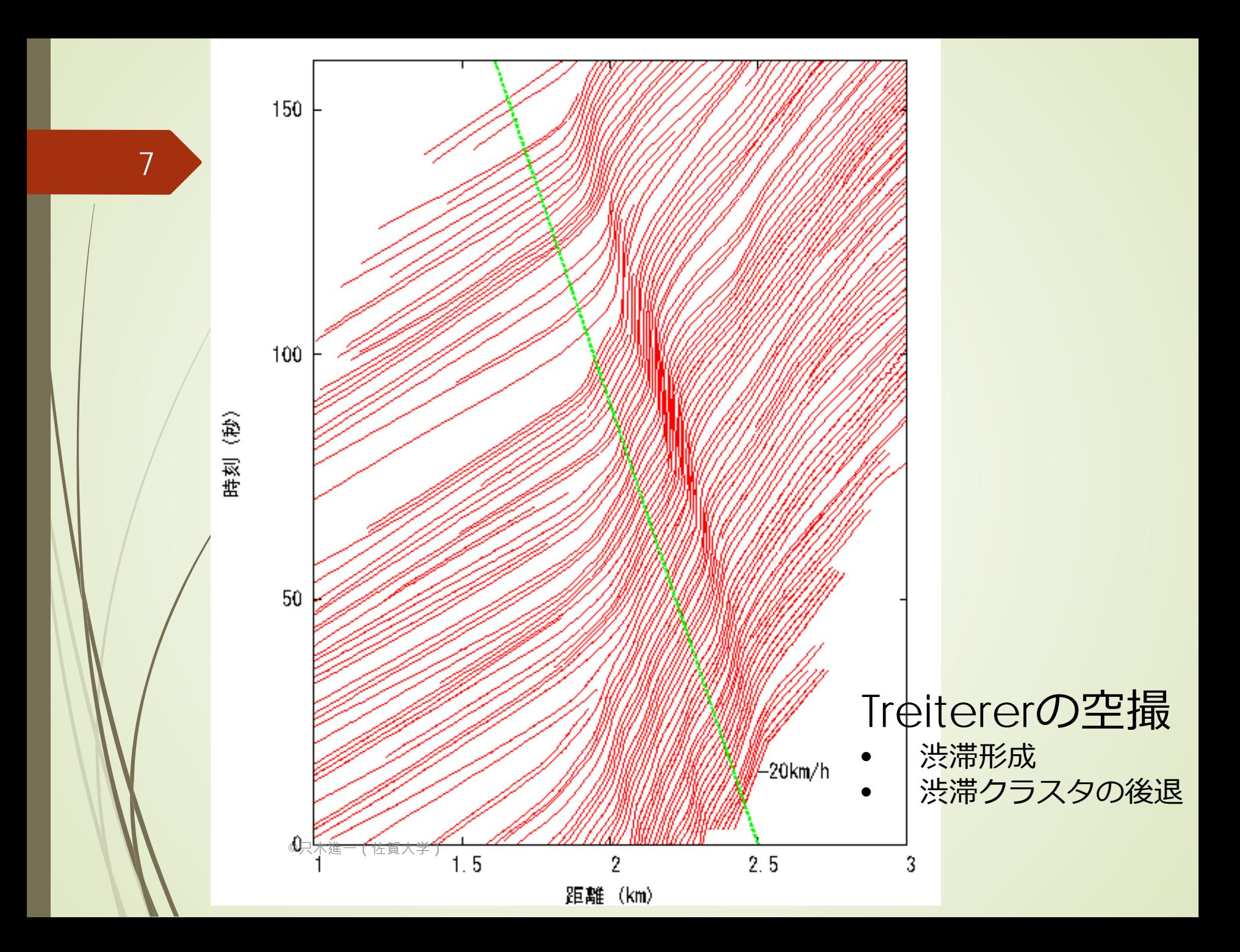

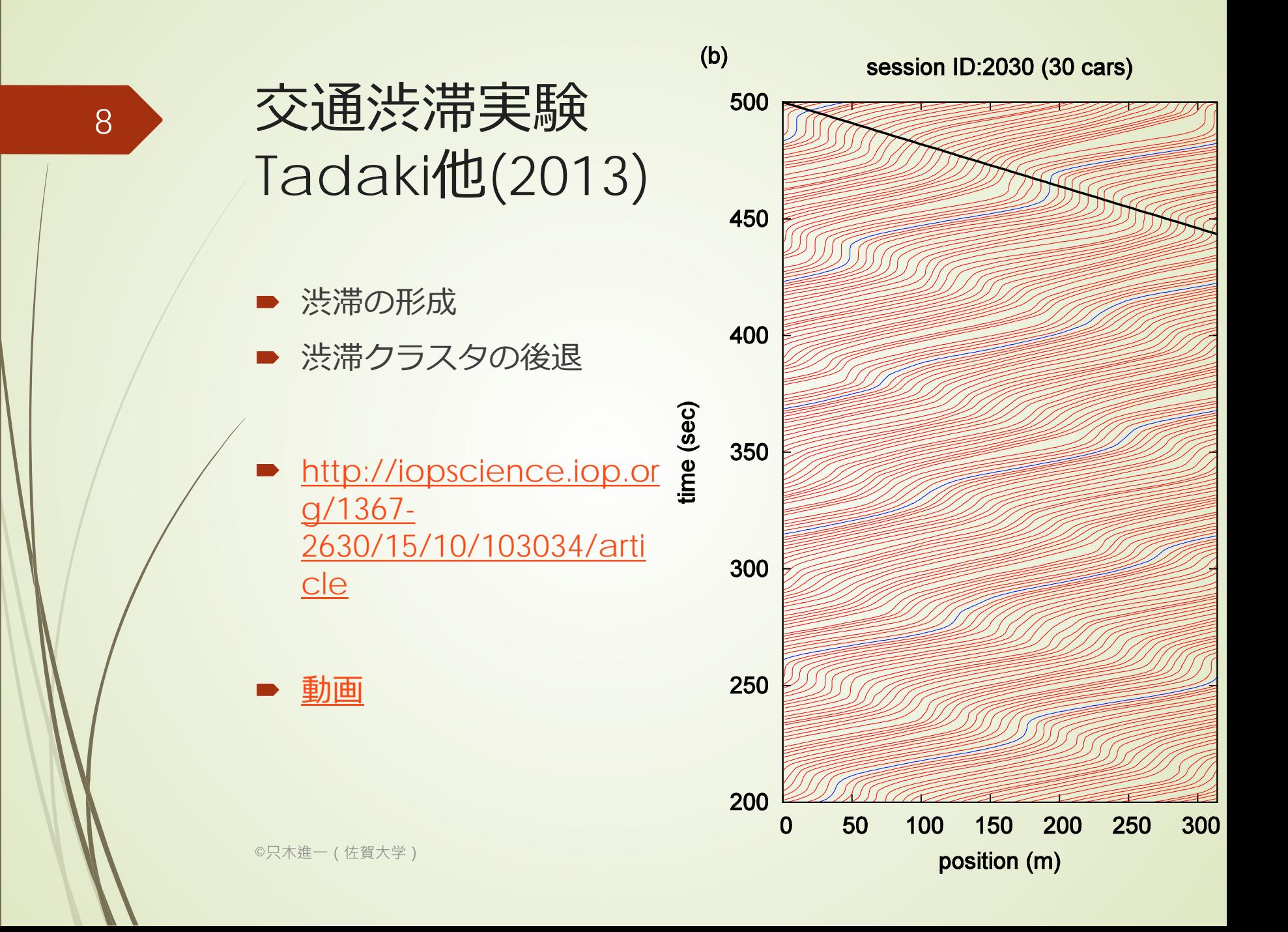

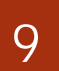

## モデル化:離散版

■重要な様相

車は有限な長さがあり、同じ場所を二つ の車両が占めることができない(排除体 積効果)

前の車両に遅れて追従

©只木進一(佐賀大学)

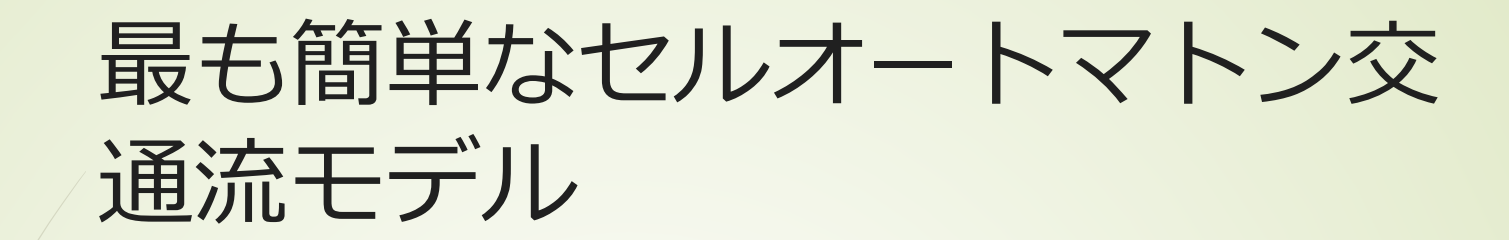

一つのセルに一つの車

■車は、前が空いているときだけ前に一 つ進む

■すべての車両は同時に動く

 $(10111000)_2 = 184$ 

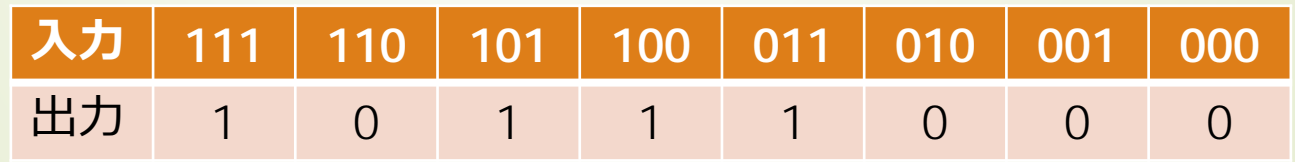

注意:周期境界条件

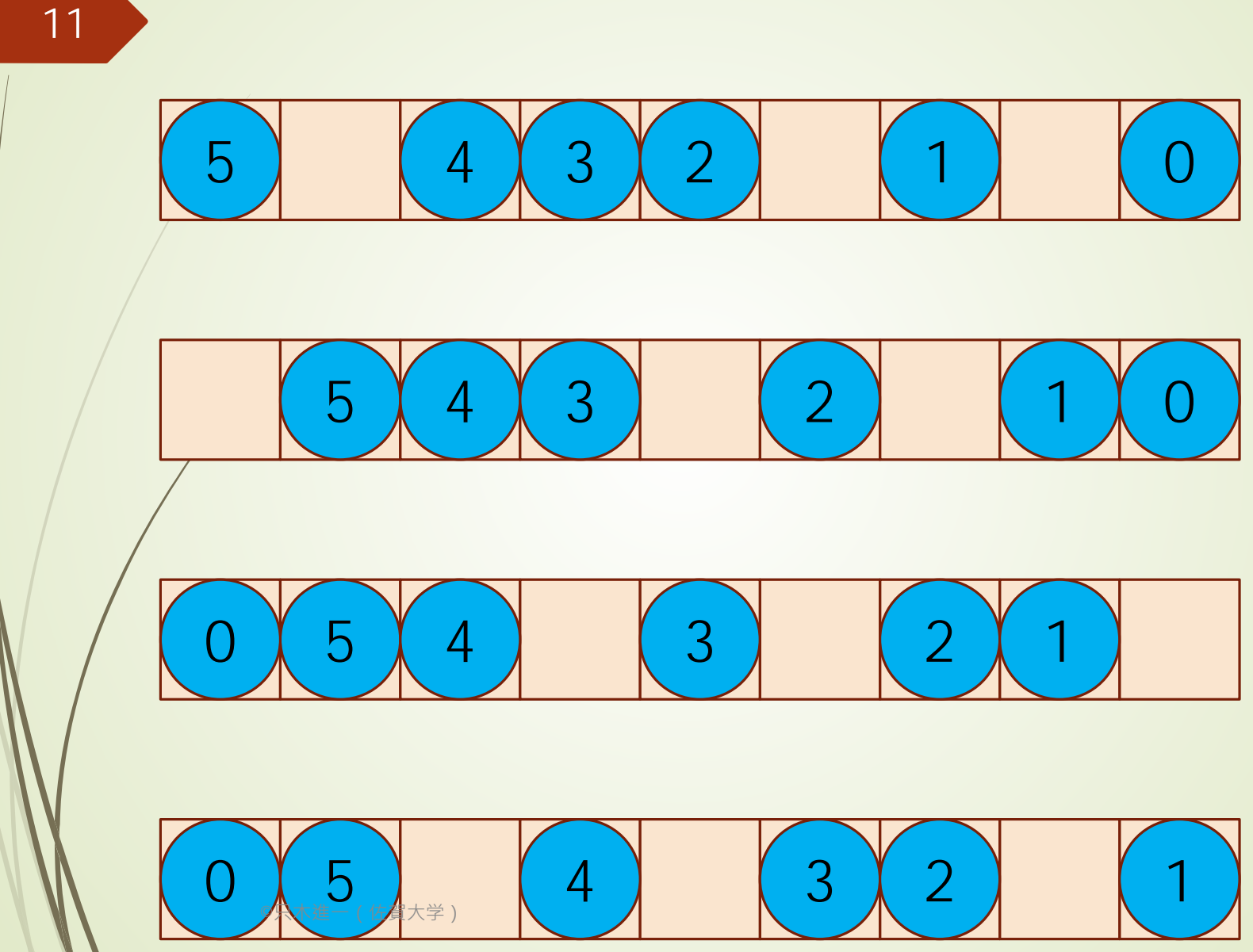

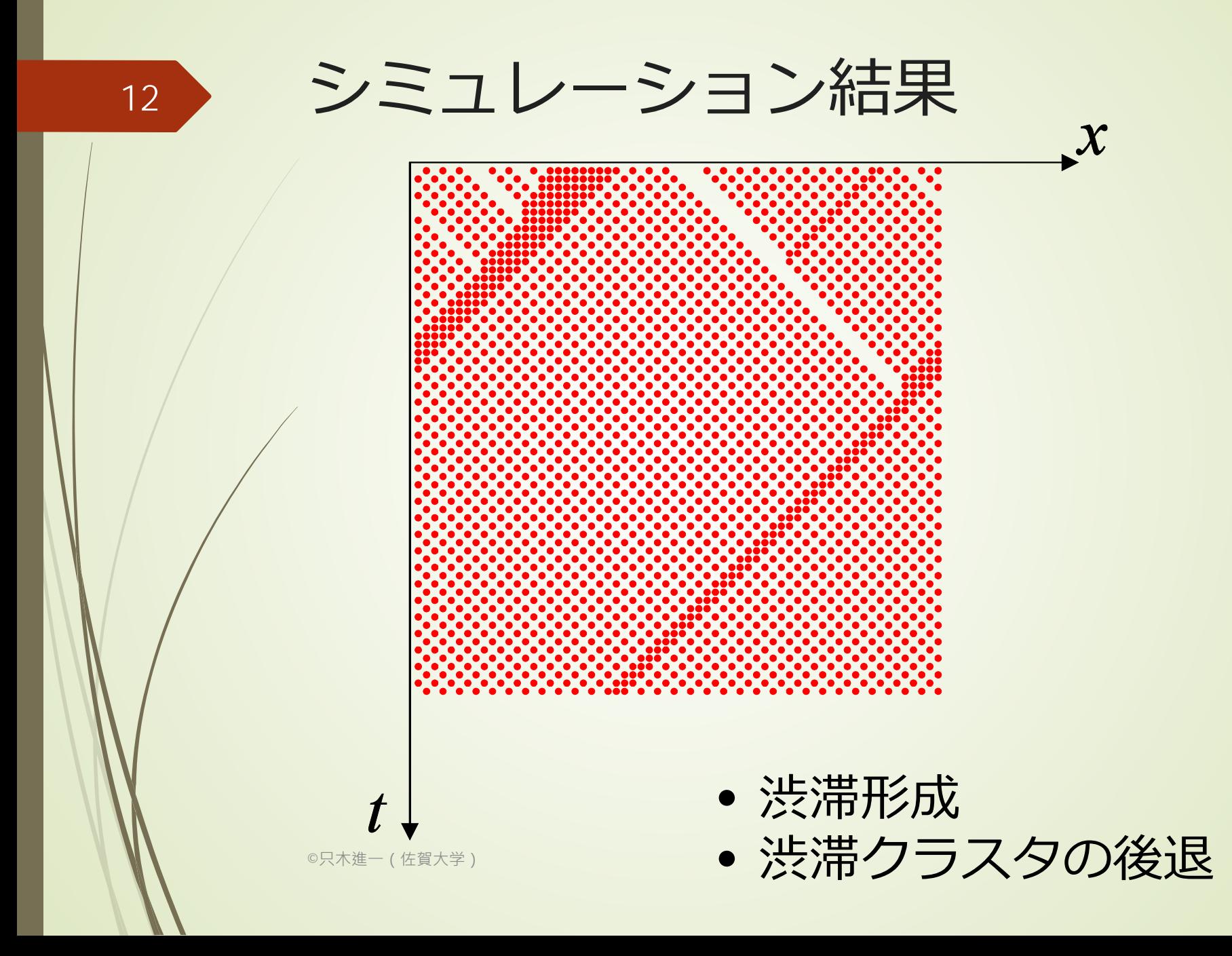

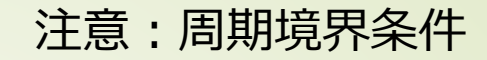

13

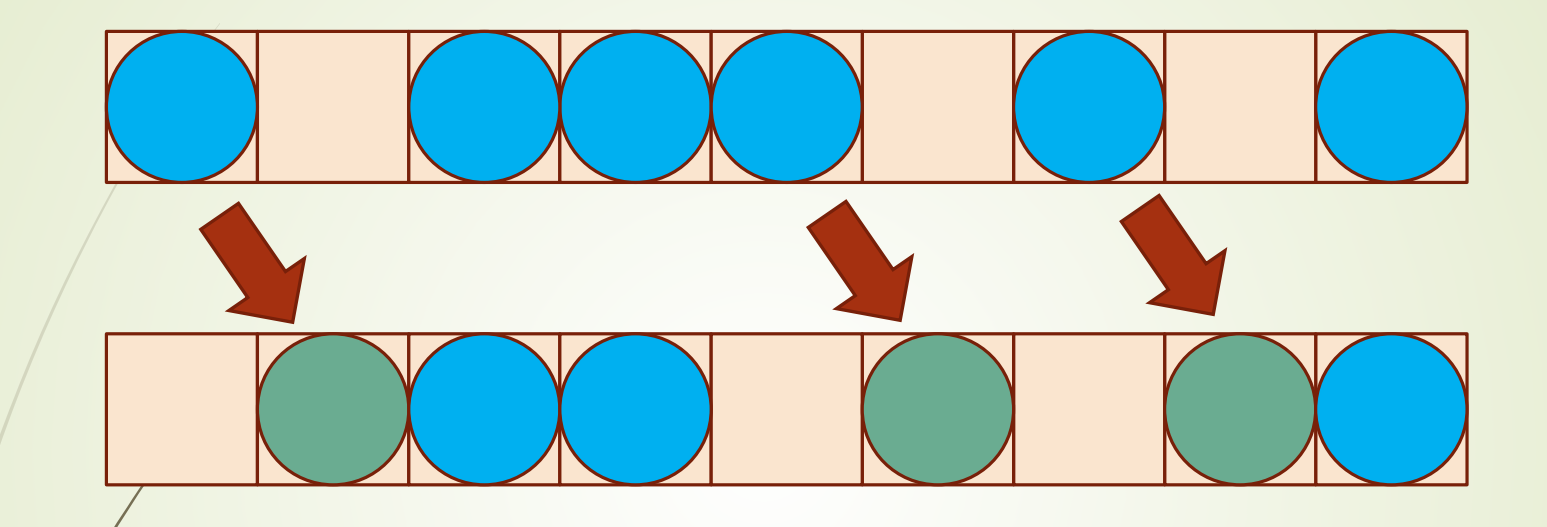

移動した車両の数 $N_{\text{move}} = (\text{ A} \text{D} \text{D} \text{D} \text{A} \text{A} \text{D} \text{A} \text{B}) / 2$ 

ある時刻での移動車両数 $N_{\text{move}}(t)$ 

©只木進一(佐賀大学)

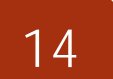

## 平均速度と平均流量

■モデルでは、速度は0または1 ■平均速度は、移動した車両数を全車両 で割る  $\langle v(t) \rangle = N_{\text{move}}(t)/N$ ■流量:一つのセル当たりの移動した車 両の総数(セルの総数)  $q(t) = N_{\text{move}}(t)/L$ 

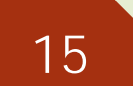

## 超簡単理論的理解

■サイト数L(偶数)、周期境界条件  $\blacksquare$ 車両数 $N$  $\blacktriangleright$  密度 $\rho$  =  $N/L$  $\blacktriangleright N/L \leq 1/2$ **■時間がたつと、すべての車両の前に空白** ■すべての車両が速度1で走行

注意:周期境界条件

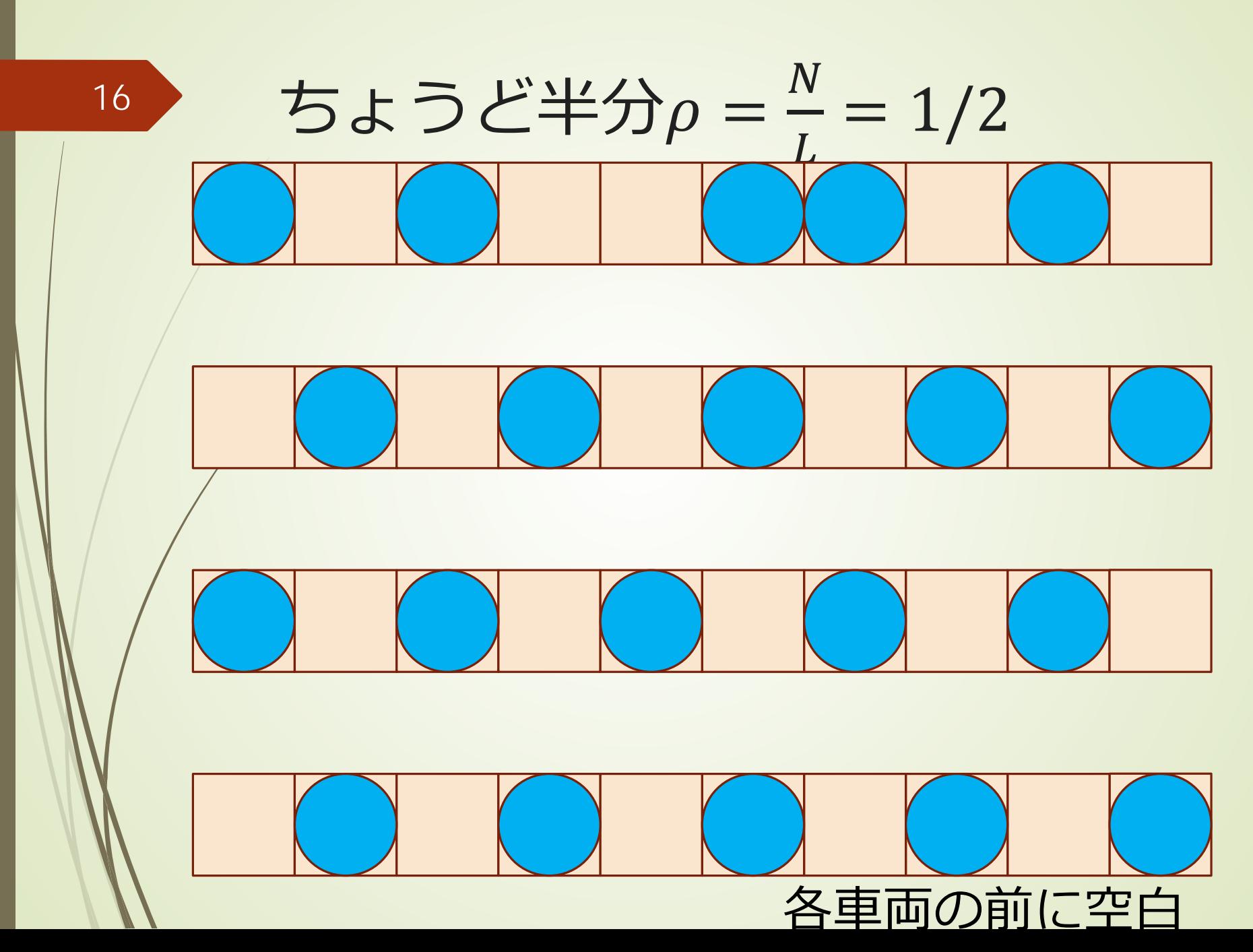

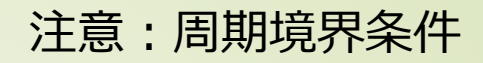

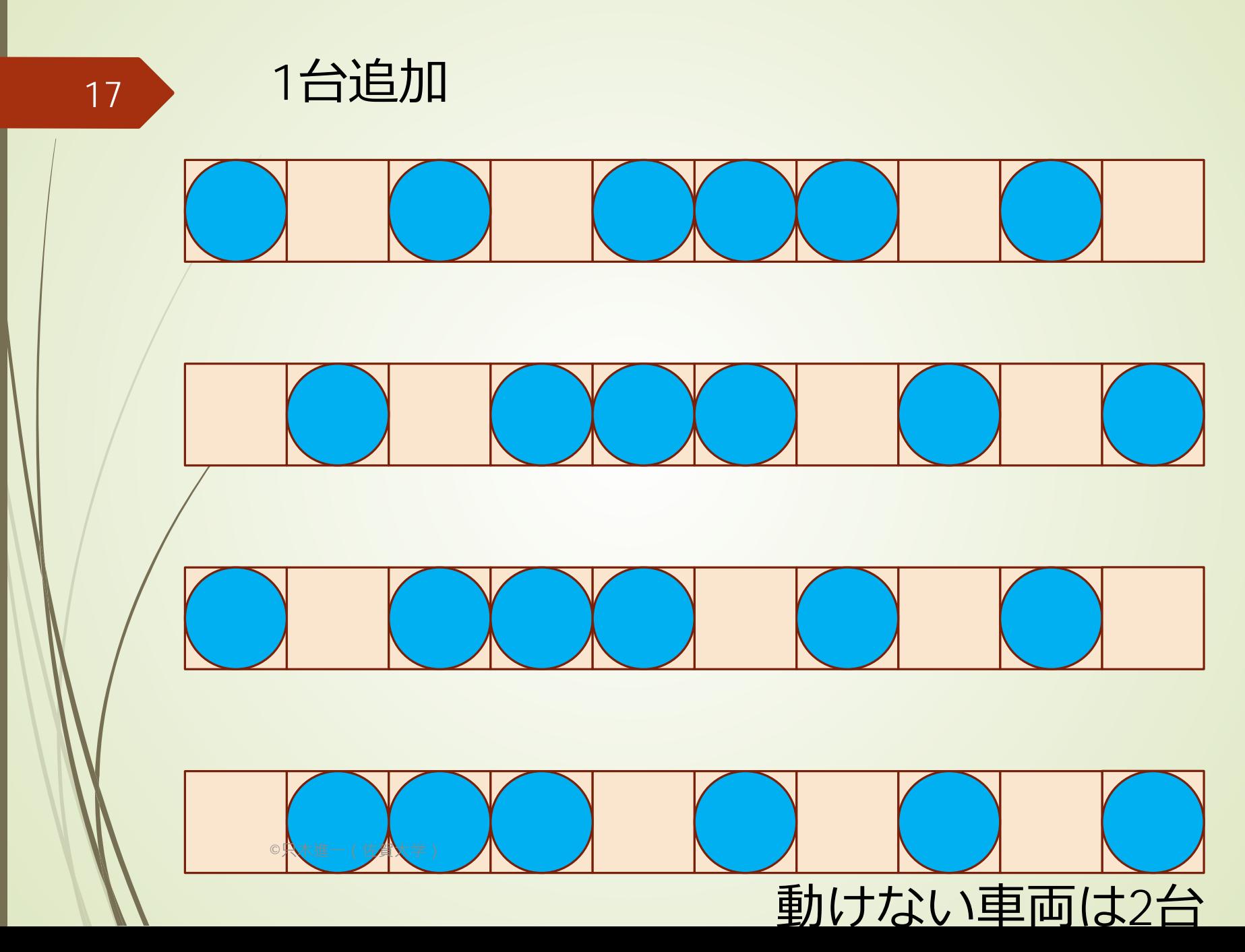

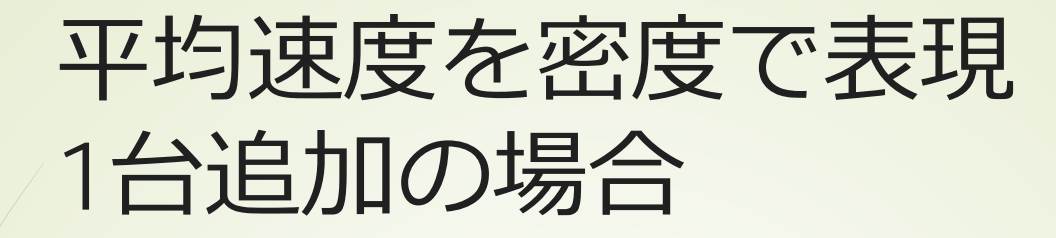

 $N =$  $\frac{L}{2}$  $\frac{1}{2}$  + 1  $\rho = \frac{1}{2} + \frac{1}{L}$ 1 1

■ 止まっている車両の数は2

■ 平均速度

 $v =$  $N-2$  $\overline{N}$ =  $\rho - 2/L$  $\rho$  $= 1 - \frac{2}{a}$  $\rho$ 1  $\overline{L}$  $= 1 - \frac{2}{\rho} \left( \rho - \frac{1}{2} \right)$ = 1  $\frac{- - 1}{\rho}$ 

©只木進一(佐賀大学)

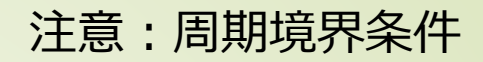

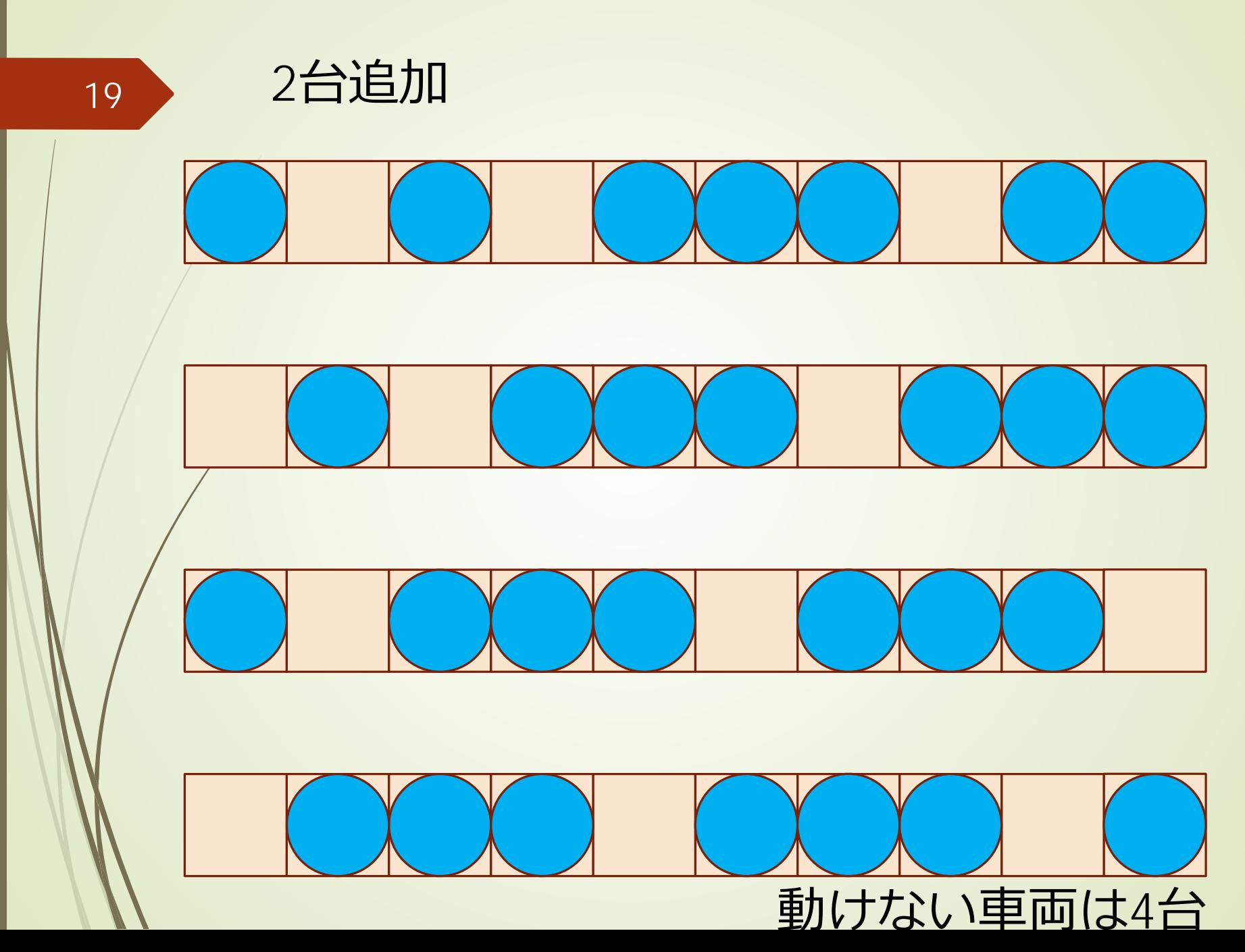

注意:周期境界条件

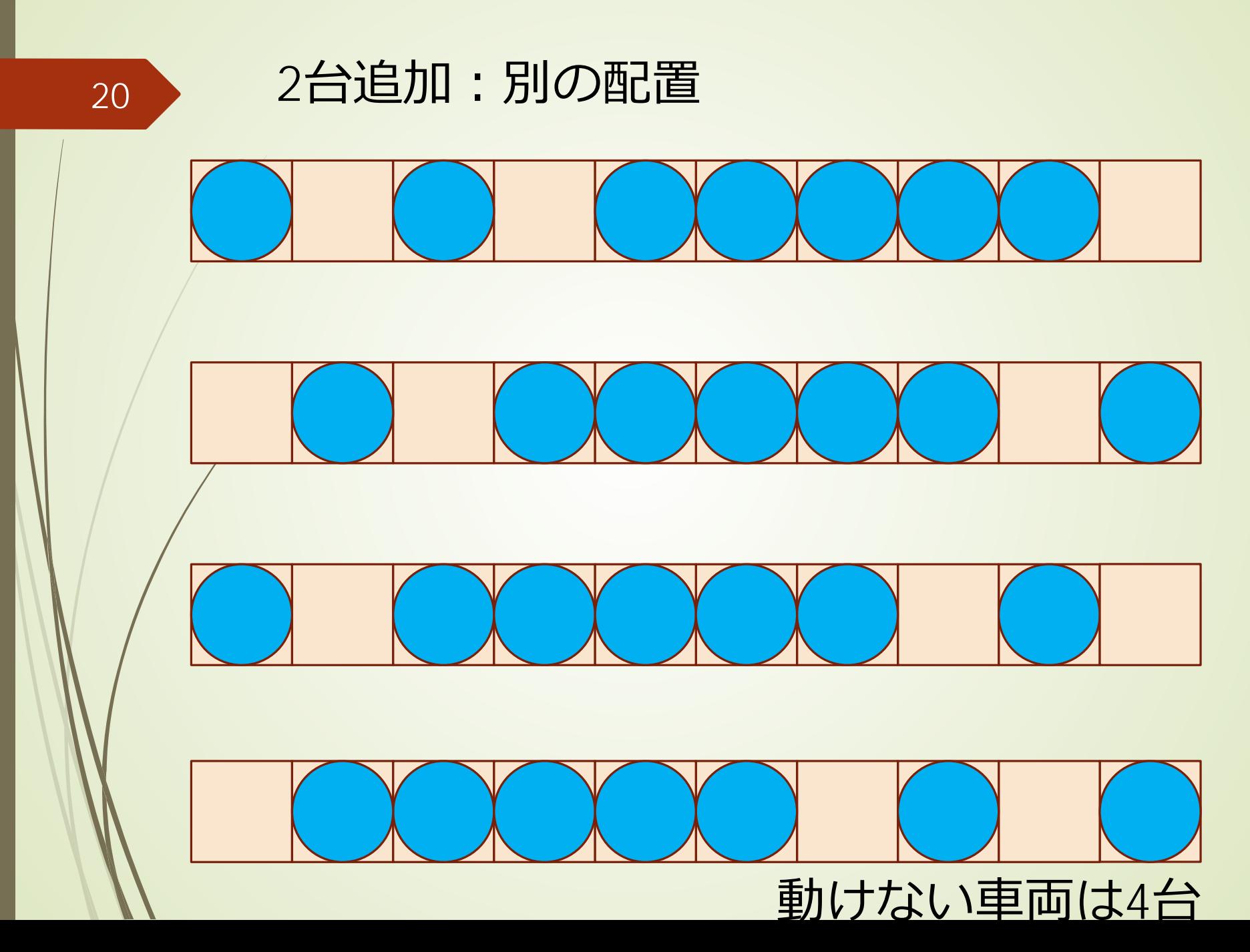

2台追加

 = <sup>2</sup> <sup>+</sup> <sup>2</sup> = 1 2 + 2 止まっている車両の数は4 平均速度

$$
v = \frac{N-4}{N} = \frac{\rho - 4/L}{\rho} = 1 - \frac{22}{\rho L} = 1 - \frac{2}{\rho} \left( \rho - \frac{1}{2} \right)
$$

$$
= \frac{1}{\rho} - 1
$$

 $L$ 

©只木進一(佐賀大学)

台追加

$$
N = \frac{L}{2} + n
$$
  
\n
$$
\rho = \frac{1}{2} + \frac{n}{L}
$$
  
\n• L  $\pm$   $\pm$ 

©只木進一(佐賀大学)

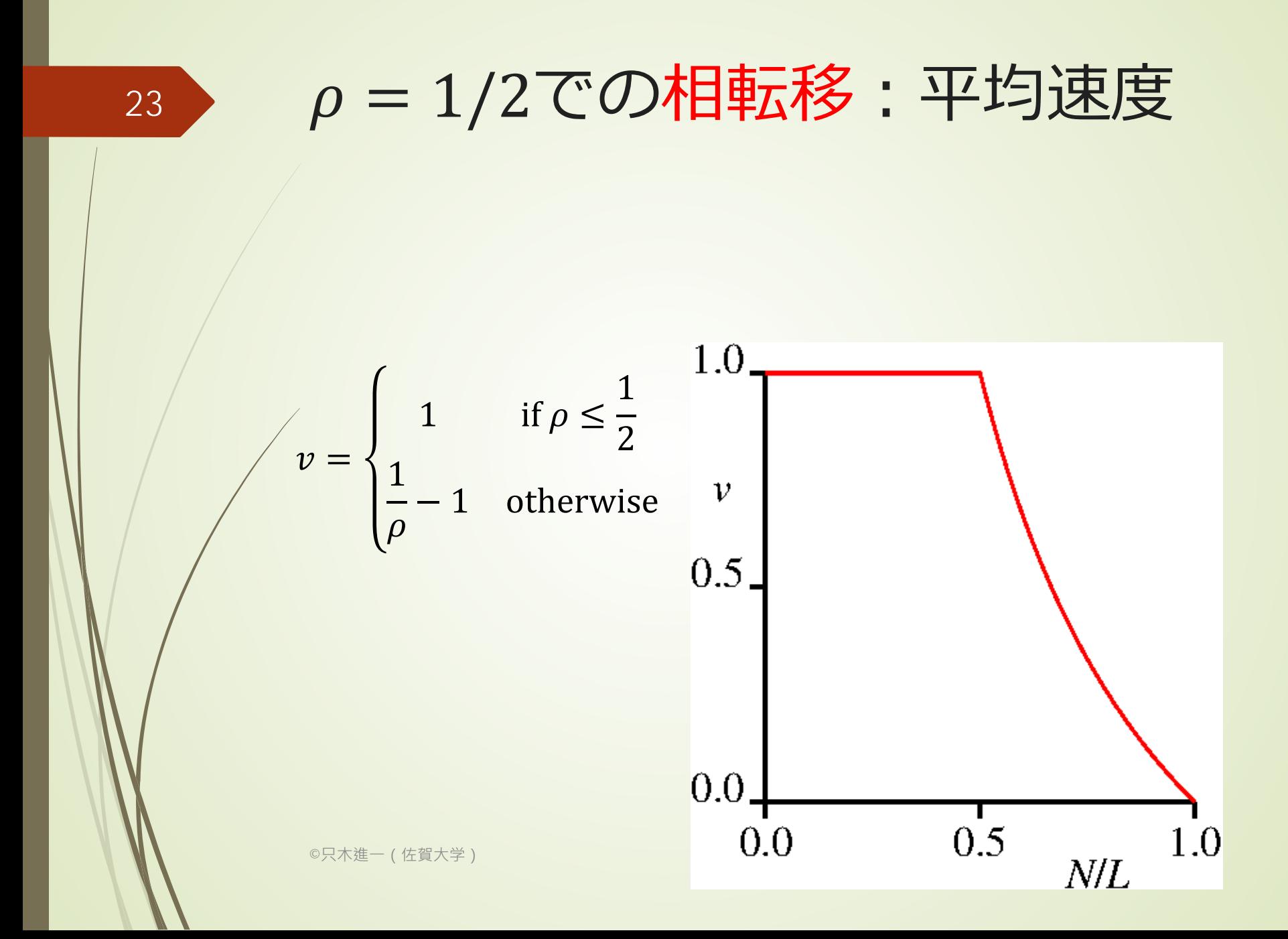

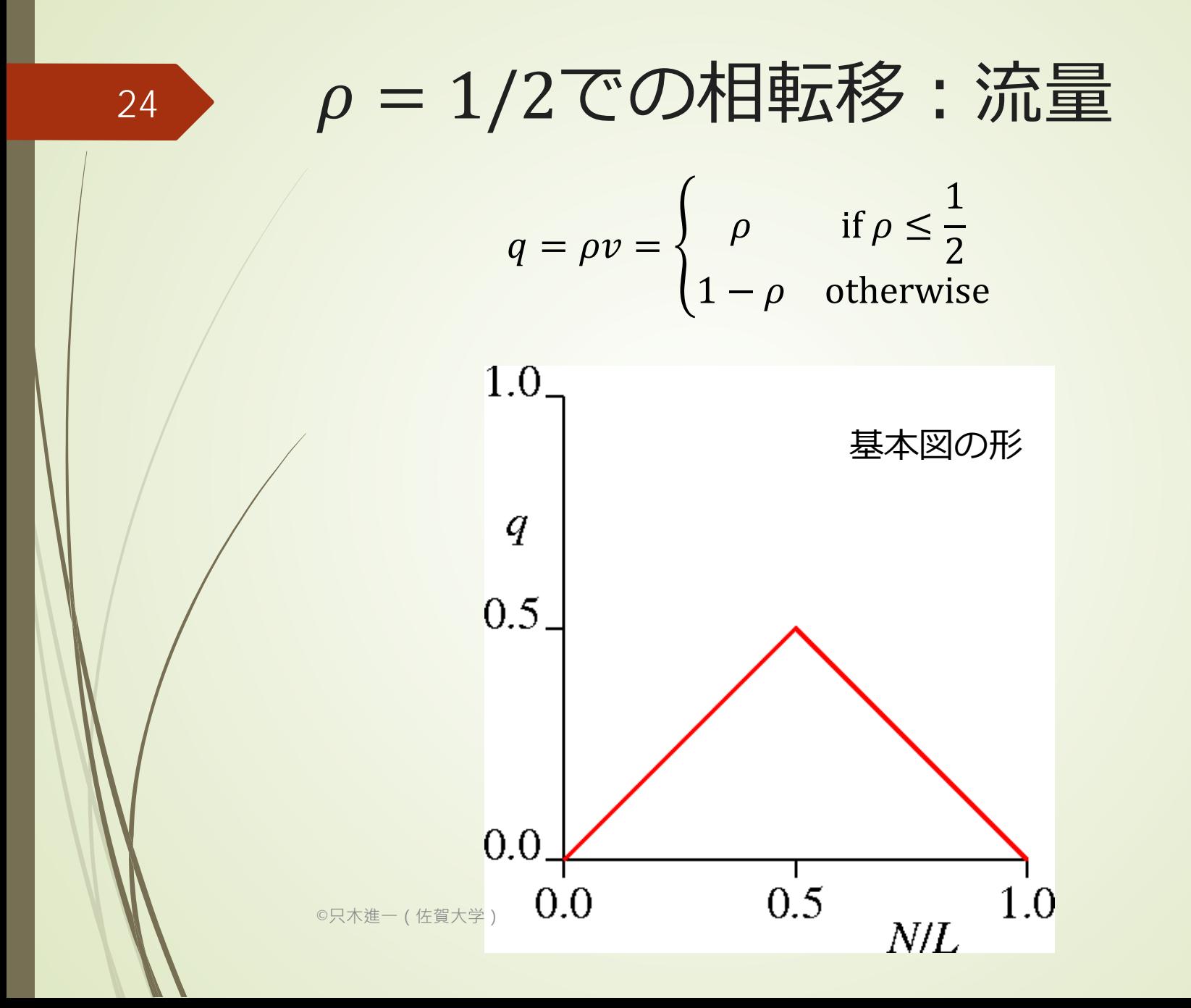